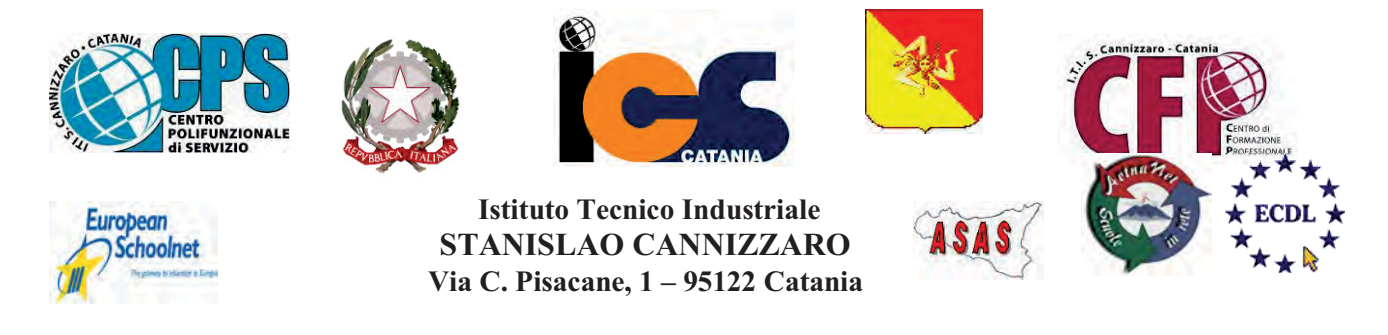

CENTRO POLIFUNZIONALE DI SERVIZIO DEL MIUR, SCUOLA RETE ENIS Capofila consorzio Aetnanet, aderente all'ASAS, Associazione Scuole autonome Sicilia Indirizzo: Via C. Pisacane, 1 - 95122 Catania - Via Palermo, 282 (Ingresso merci e locali tecnici) Tel.0956136450 - Fax.0956136449 www.cannizzaroct.gov.it cttf03000r@istruzione.it Codice Meccanografico: CTTF03000R

**CIRCOLARE N°208** 

Alle Docenti del Dipartimento di Lettere

Al DSGA

## Oggetto: Convocazione riunione Dipartimento di Lettere.

Si comunica che il Dipartimento di Lettere è convocato Lunedì 19 febbraio 2018, alle ore 15.00, nella sala docenti del terzo piano, per discutere il seguente O.d. G.:

- 1) Simulazione test INVALSI:
- 2) Visita casa Museo Giovanni Verga
- 3) Varie ed eventuali.

**IL DIRIGENTE SCOLASTICO** F.to PROF.SSA GIUSEPPINA MONTELLA Firma autografa sostituita a mezzo stampa ai sensi e per gli effetti dell'art.36 c.2 del D.lgs 39/93

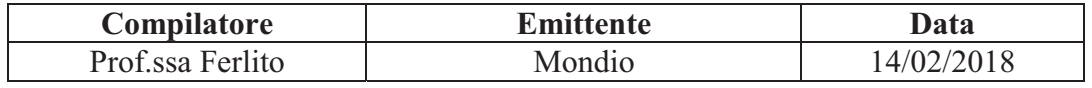